## **MediaWiki:Apihelp-feedrecentchangesparam-hidecategorization**

De Topo Paralpinisme

Masquer les changements de la catégorie d'appartenance.

Récupérée de « [https://www.base-jump.org/topo/index.php?title=MediaWiki:Apihelp](https://www.base-jump.org/topo/index.php?title=MediaWiki:Apihelp-feedrecentchanges-param-hidecategorization)[feedrecentchanges-param-hidecategorization](https://www.base-jump.org/topo/index.php?title=MediaWiki:Apihelp-feedrecentchanges-param-hidecategorization) »

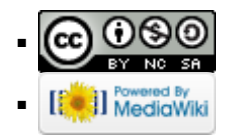